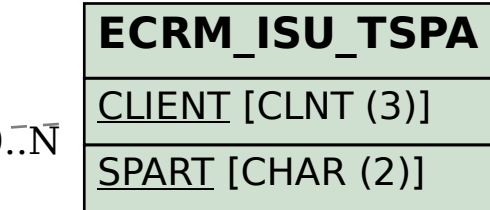

## SAP ABAP table CRMT\_BSP\_SERVOBJ\_SEAREQ {Search Structure for Telco Service Objects}

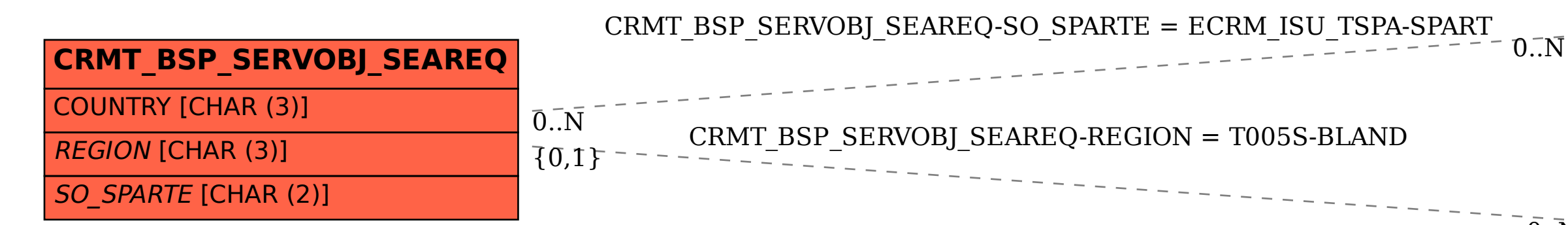

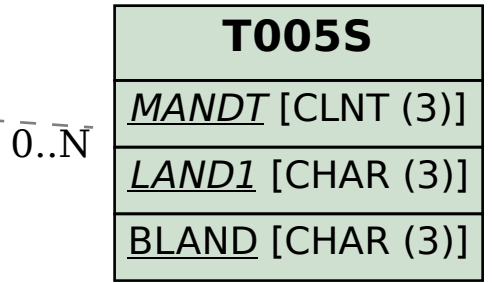